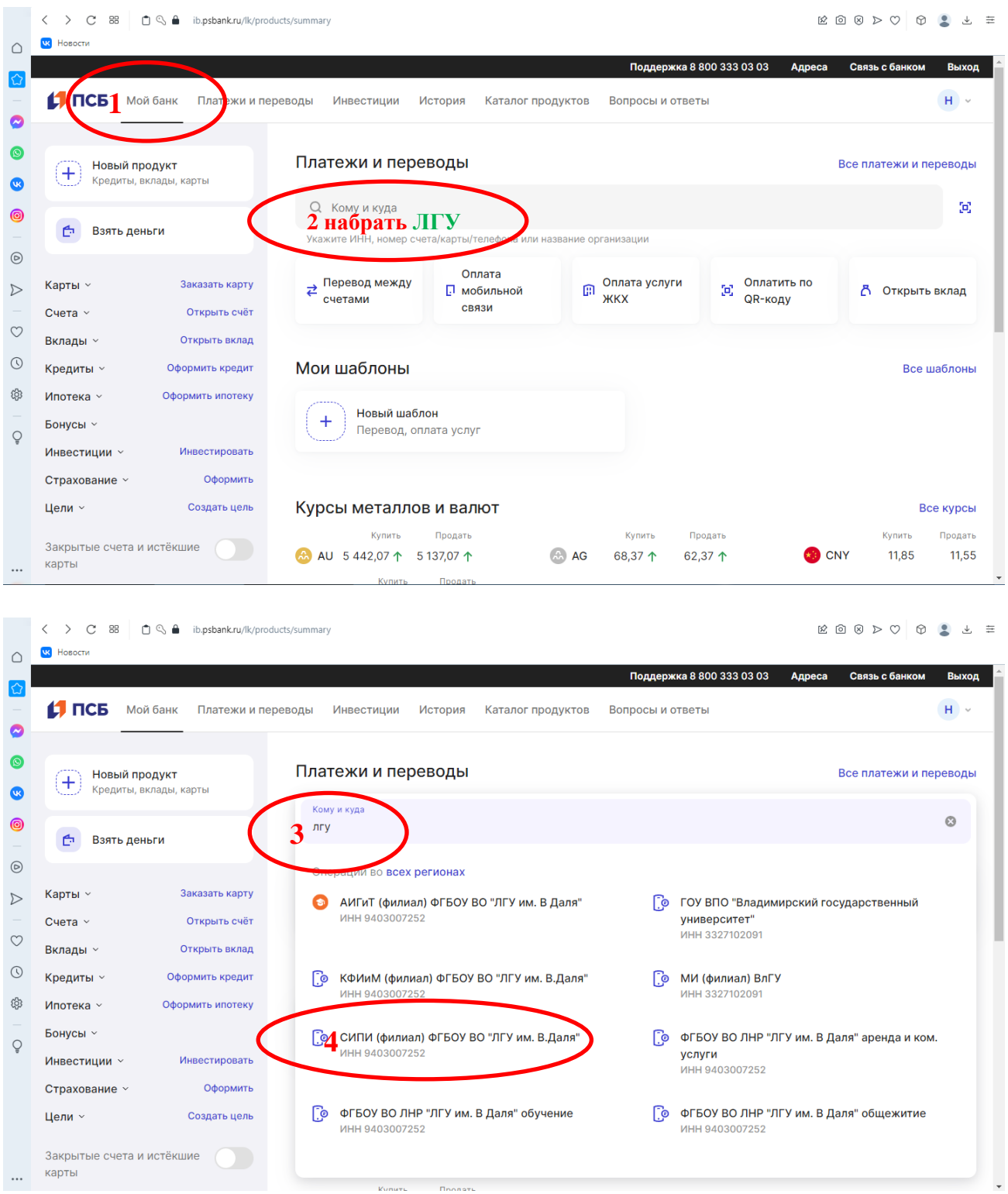

-<br>Kynete - Finanste

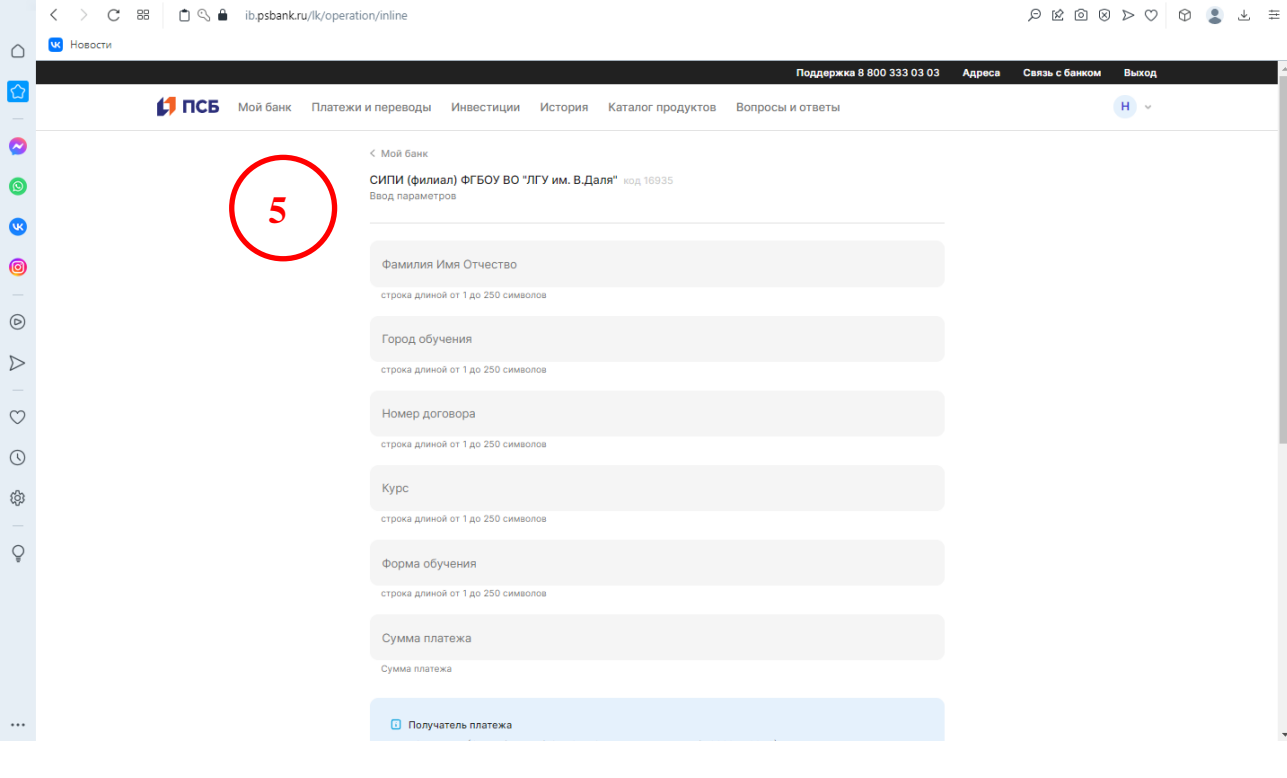

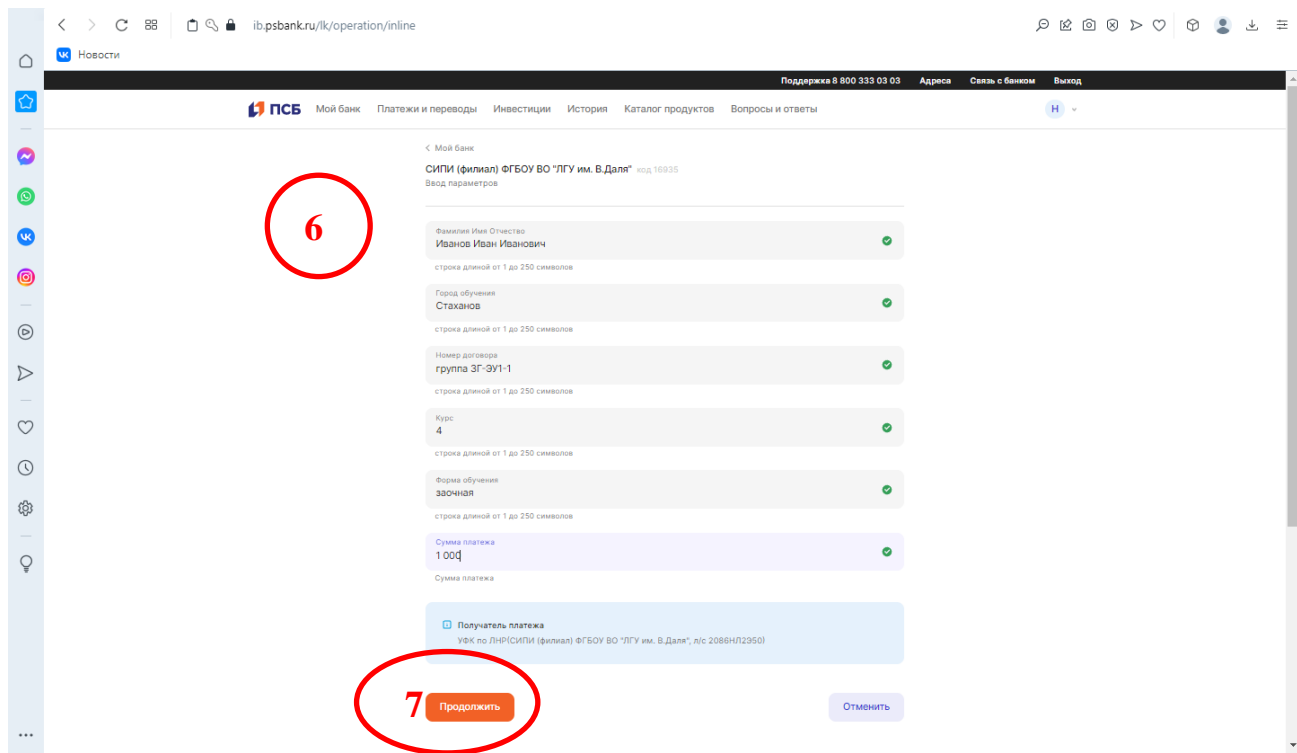

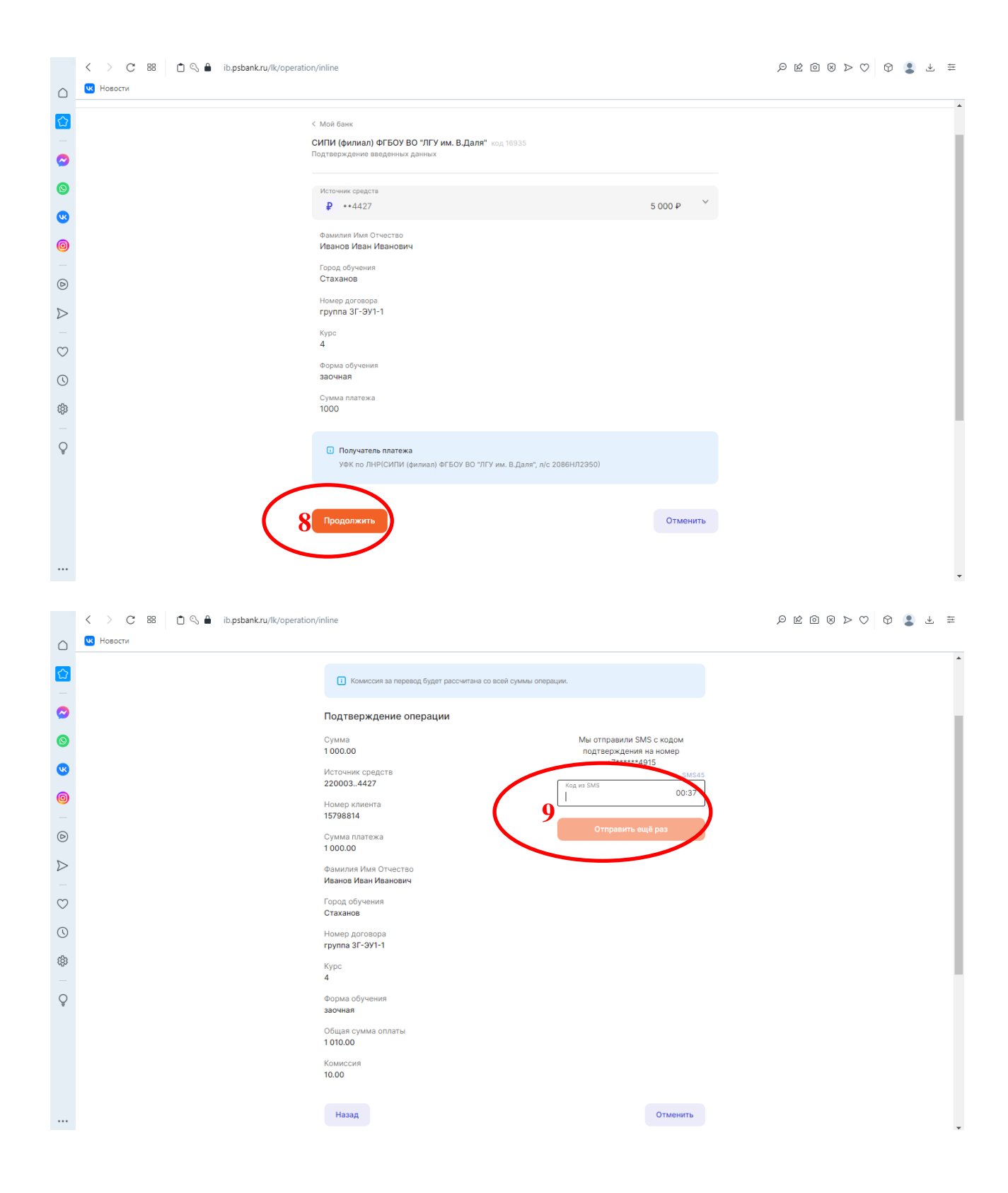

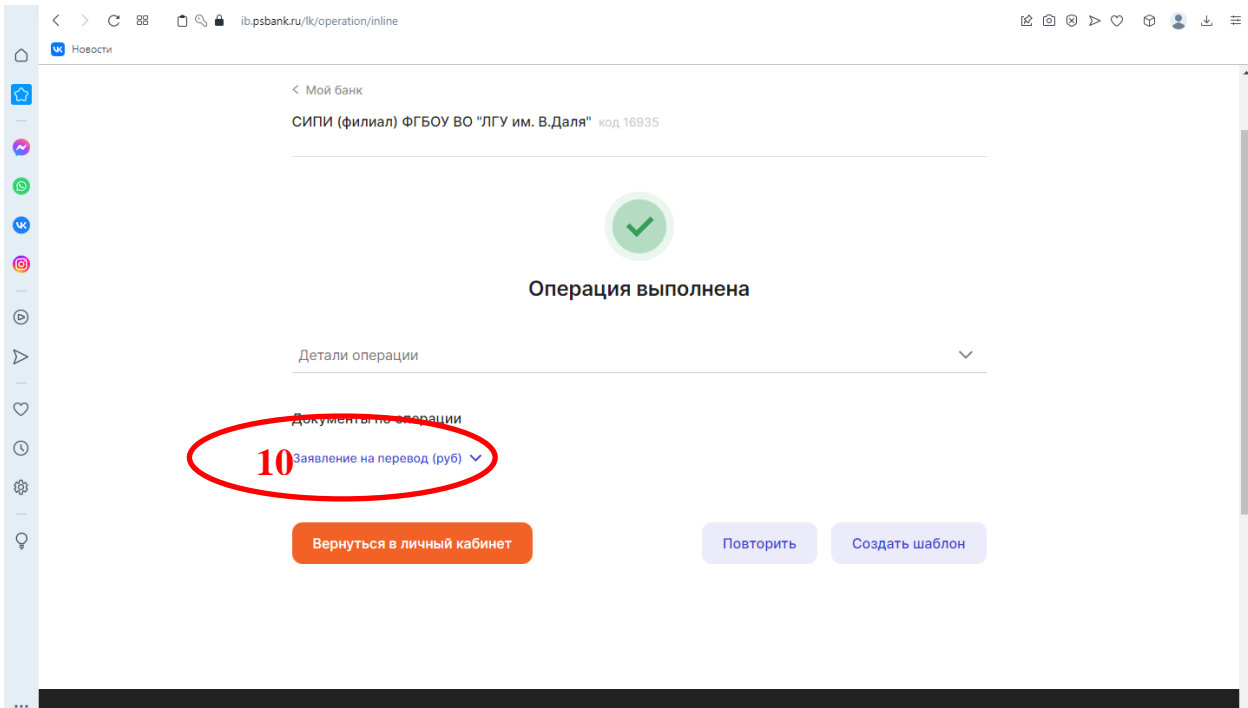

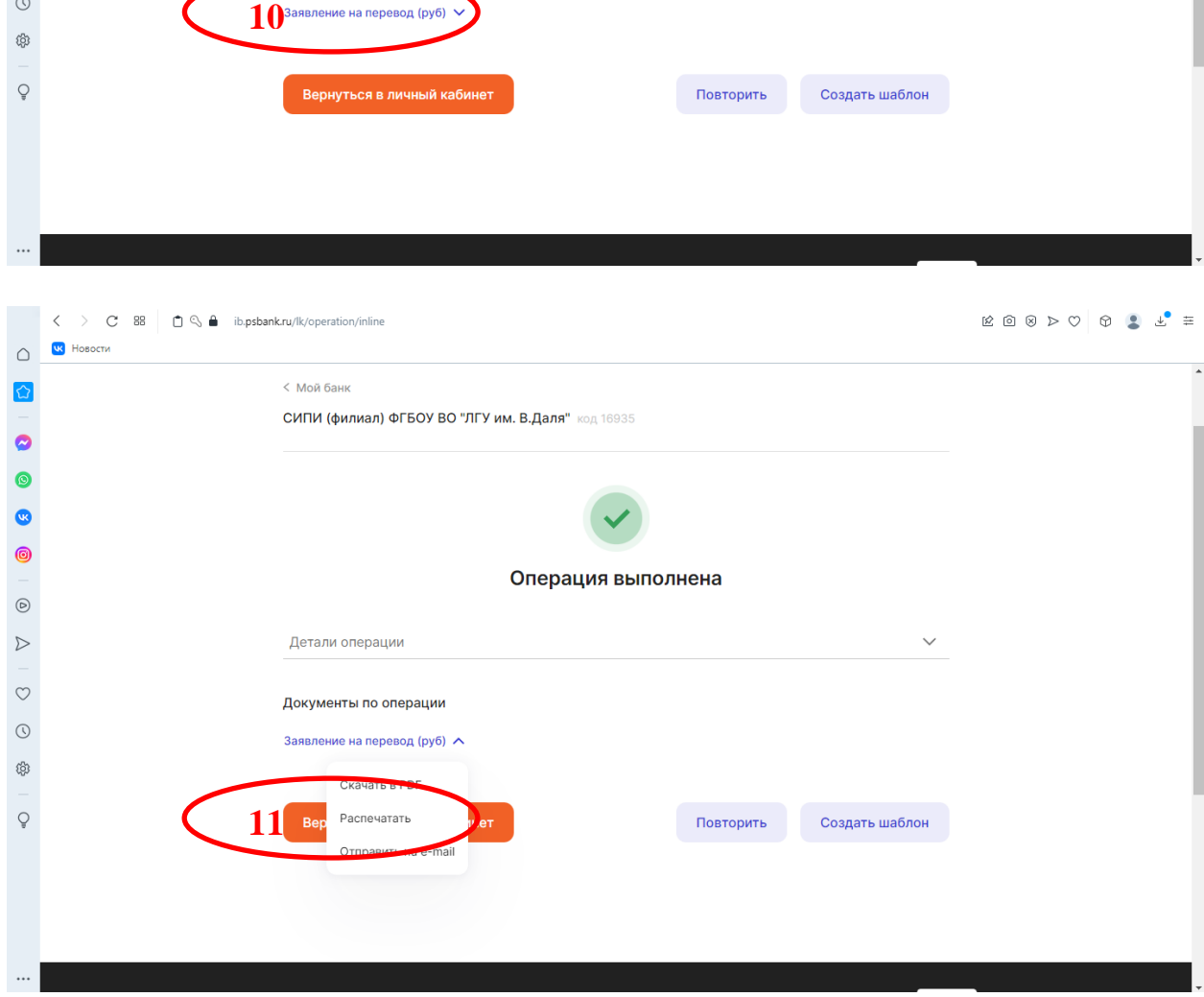